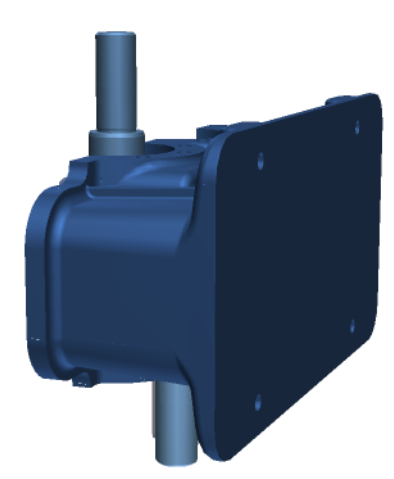

 $\left\langle \right\rangle$ 

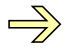